#### Планируемые результаты освоения курса

#### Личностные:

-овладение начальными навыками адаптации в динамично изменяющемся и развивающемся мире;

-развитие мотивов учебной деятельности;

-развитие самостоятельности и личной ответственности за свои поступки в информационной деятельности, на основе представлений о нравственных нормах, социальной справедливости и свободе;

-развитие навыков сотрудничества со взрослыми и сверстниками в разных социальных ситуациях, умения не создавать конфликтов и находить выходы из спорных ситуаций;

#### Метапредметные:

-освоение способов решения проблем творческого и поискового характера; -формирование умения планировать, контролировать и оценивать учебные действия в соответствии с поставленной задачей и условиями её реализации;

-использование знаково-символических средств представления информации для создания моделей изучаемых объектов и процессов, схем решения учебных и практических задач;

-активное использование речевых средств и средств информационных и коммуникационных технологий для решения коммуникативных и познавательных задач;

-использование различных способов поиска (в справочных источниках и открытом учебном информационном пространстве Интернета), сбора, обработки, анализа, организации, передачи и интерпретации информации в соответствии с коммуникативными и познавательными задачами и технологиями учебного предмета, в том числе умение вводить текст с помощью клавиатуры, фиксировать (записывать) в цифровой форме измеряемые величины и анализировать изображения, звуки, готовить своё выступление и выступать с аудио-, видео- и графическим сопровождением;

-осознанно строить речевое высказывание в соответствии с задачами коммуникации и составлять тексты в устной и письменной форме;

-готовность слушать собеседника и вести диалог; готовность признавать -

возможность существования различных точек зрения и права каждого иметь свою;

-излагать своё мнение и аргументировать свою точку зрения и оценку событий; готовность конструктивно разрешать конфликты посредством учёта интересов сторон и сотрудничества;

#### Предметные:

-умение самостоятельно и мотивированно организовывать свою познавательную деятельность (от постановки цели до получения и оценки результата);

-участие в проектной деятельности, в организации и проведении учебноисследовательской работы;

-создание собственных произведений, в том числе с использованием мультимедийных технологий.

#### *ИКТ-квалификация:*

-в правильной постановке рук на клавиатуру компьютера;

-последовательному выполнению тренировочных упражнений клавиатурного тренажёра;

-созданию текстового описания работы над проектом;

-подготовка и проведение презентации перед небольшой аудиторией;

-заполнение учебной базы данных;

-сканирование изображения;

-запись аудиовизуальной информации об объекте;

-создание изображения с использованием графических возможностей компьютера

-создание информационных объектов как иллюстраций к художественным текстам в виде мультипликации с собственным озвучиванием.

## **Содержание курса**

#### **1 класс**

*Слепой десятипальцевый метод набора текста.* 

Тренировка автоматической правильной постановки рук на клавиатуру.

Последовательное выполнение тренировочных упражнений клавиатурного тренажера.

Самостоятельное принятиерешений о переходе к следующему заданию

*Проект «Кто я?».* Создание презентации из 4-5 слайдов под непосредственнымруководством учителя. Применение дизайна и разметки слайдов. Обработка цифровой фотографии и вставка ее в презентацию.

*Проект «Создание мультфильмов и живых картинок»*

Анимация. Компьютерная анимация. Основные способы создания компьютерной анимации: покадровая рисованная анимация, конструирование анимации.

Основные операции присоздании анимации. Этапы создания мультфильма. Примеры программ для создания анимации

*Проект «Я – художник»* Создание рисунков на компьютере. Панель инструментов графического редактора Paint. Основные операции при рисовании: рисование и стирание точек, линий, фигур. Заливка цветом.

### **2 класс**

*Слепой десятипальцевый метод набора текста.* 

Тренировка автоматической правильной постановки рук на клавиатуру.

Последовательное выполнение тренировочных упражнений клавиатурного тренажера.

Повторение основных клавиш. Клавиатурный тренажер.

Знакомство с программой Word.

Структура окнапрограммы. Ввод текста. Редактирование текста. Форматирование текста.

Начертание гарнитура шрифта, размер шрифта, начертание шрифта, цвет выделения текста. Выравнивание текста, отступы абзацев, отступы первой строки абзацев, межстрочный интервал, заливка цвета фона.

Нумерованные и маркированные списки.

*Проект «Моя Родина».*

Создание презентации из 6-10 слайдов под непосредственным руководством учителя. Применение дизайна и разметки слайдов.

Создание гиперссылок на другие слайды презентации.

Обработка цифровой фотографии и вставка ее в презентацию.

Вставка гиперссылок. Анимация.

Установка способа перехода слайдов.

*Проект «Создание мультфильмов и живых картинок.* 

*Натурная мультипликация»*.

Проработка сюжета.

Составление плана рассказа и видеоряда, иллюстрирующего рассказ.

Проработка образов и изготовление персонажей. Создание декораций.

Подбор освещения, компоновка кадра. Организация фиксации.

Процесс съемки. Обсуждение фотографий с художественной и смысловой точек зрения, создание коллекции фотографий к проекту.

Монтаж фото и видео материалов по сценарному плану.

Формирование фильма из последовательности кадров.

Аудиозапись рассказа, соответствующего видеоряду.

Создание заставок, титров, звукового и музыкального сопровождения *Проект «Я – художник»* 

Компьютерная графика. Панель инструментов графического редактора Paint. Основные операции при рисовании: рисование и стирание точек, линий, фигур. Заливка цветом.

Другие операции.

Конструированиеиз мозаики. Плоская мозаика. Объемная мозаика.

#### **3 класс**

*Поиск в Интернете.* 

Сайт Президента России для детей школьного возраста смультиками.

Поиск на сайте и запись в текстовый документ ответов на вопросы. «Башни Кремля».

Поиск в Интернете изображений и описание заданной учителем башни Кремля.

Создание и форматирование текстового документа с описанием башни Кремля.

Объединение страниц, созданных учениками класса в единый файл.

Создание оглавления.

*Проект «Я – художник»* 

Краски природы. Графика.

Основы рисунка. Линия. Штрих. Цветовое пятно. Эскиз.

Азбука рисования.

Техника работы инструментами. Карандаш. Кисть, Заливка, Ластик.

Черно-белая фантазия. По законам радуги. Рисуем цветной пастелью.

Наши меньшие друзья. Природные стихии. Подводное царство.

Навстречу солнцу.

Величественный лес.

Придание объема,тени, светотени объектам средствами редактора MS Paint. Изображение объектов в перспективе.

*Коллективный проект «Весёлая азбука».* 

Самостоятельное создание презентации, каждый слайд которой посвящён одной или нескольким буквам русскогоалфавита.

Каждый слайд содержит рисунки, созданные учеником в графическом редакторе, и стихотворение.

Анимация в презентации. Рекомендуется использовать книгу Александра Шибаева «Весёлая грамматика».

*Проект «Создание мультфильмов и живых картинок». Пластилиновая Анимация.*

#### **4 класс**

#### *Проект «Моя родословная»*

Создание дерева родословной, состоящей как минимум из трех уровней (ученик, родите-ли, бабушки и дедушки).

Обработка и вставка фотографий.

Сохранение проекта в виде web-страницы.

Презентация проекта в коллективе одноклассников.

*Проект «Создание компьютерных игр»* 

Виды компьютерных игр. Порядок действий присоздании игр.

Программы для создания компьютерных игр.

Основные операции при конструировании игр.

Выбор и размещение предметов и персонажей

*Проект «Я – художник»*

*Проект «Создание мультфильмов и живых картинок».* 

Устройство фото камеры.

Обсуждение темы проекта.

Составление плана рассказа и видеоряда, иллюстрирующего рассказ.

Организация фиксации.

Программа для обработки фотоОбсуждение фотографий с художественной и смысловой точек зрения, создание коллекции фотографий к проекту.

Монтаж фото и видео материалов по сценарному плану.

Аудиозапись рассказа, соответствующего видеоряду.

Обсуждение готовых работ, размещение в информационной среде.

### **Материально-техническое обеспечение образовательного процесса**

*Оборудование:*

- Компьютеры с возможностью выхода в Интернет.
- Проектор
- Экран
- Звуковые колонки
- Фотоаппарат
- Микрофон

### *Печатные, экранно-звуковые пособия пособия:*

- Изучаем компьютер/ Дуванов А. М.: Эксмо, 2012.- 112с.: ил.+СD-Rom.
- (Мои первые уроки).
- тренажёр: «Руки солиста».

## *Цифровые образовательные ресурсы:*

- http://school-collection.edu.ru
- httр:/[/www.uznai-prezidenta.ru/](http://www.uznai-prezidenta.ru/)
- httр://kizhi.karelia.ru/
- [www.akademkniga.ru](http://www.akademkniga.ru/)

http://scratch.uvk6.info/home

## **Календарно – тематическое планирование класс ( 33 часа)**

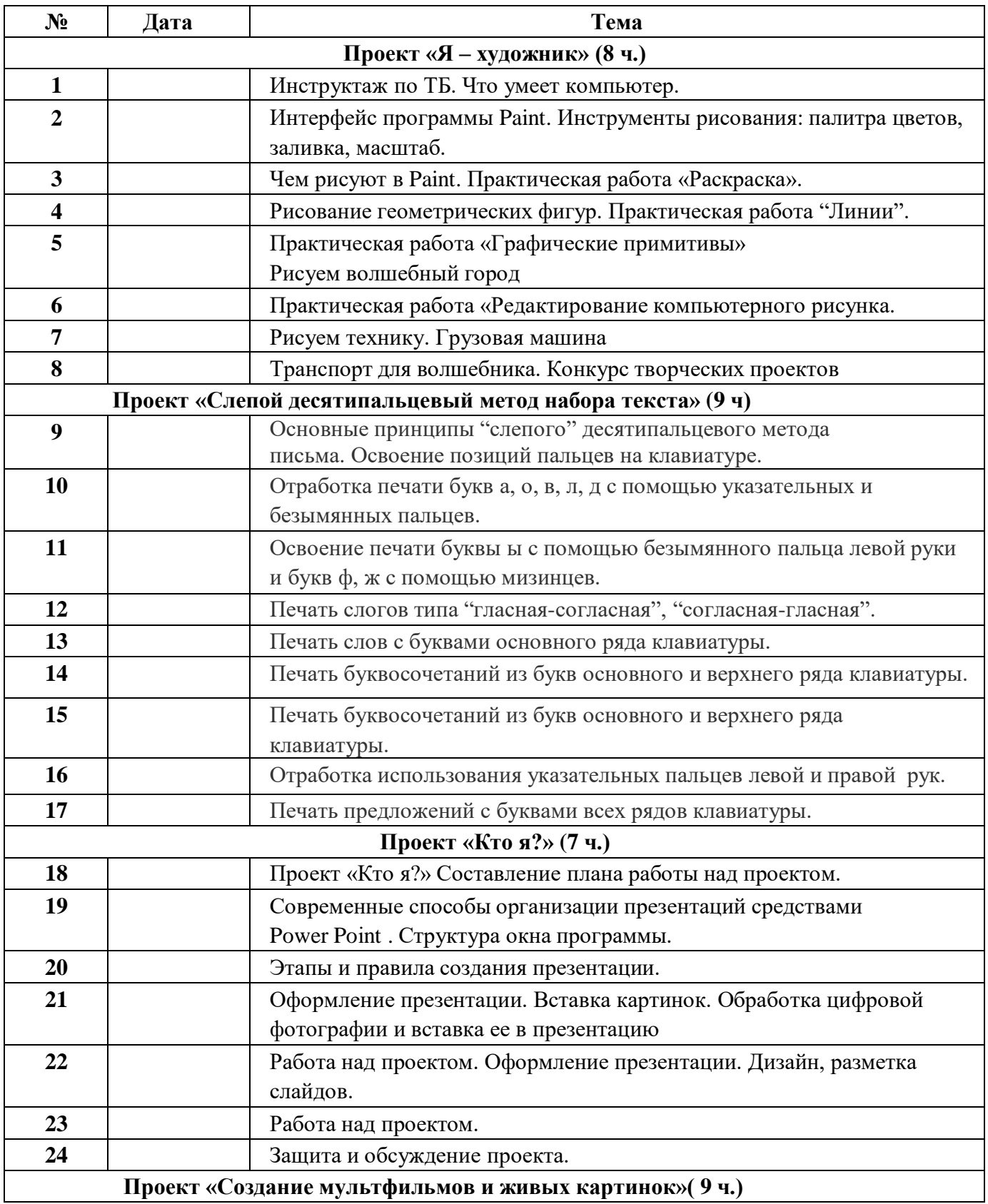

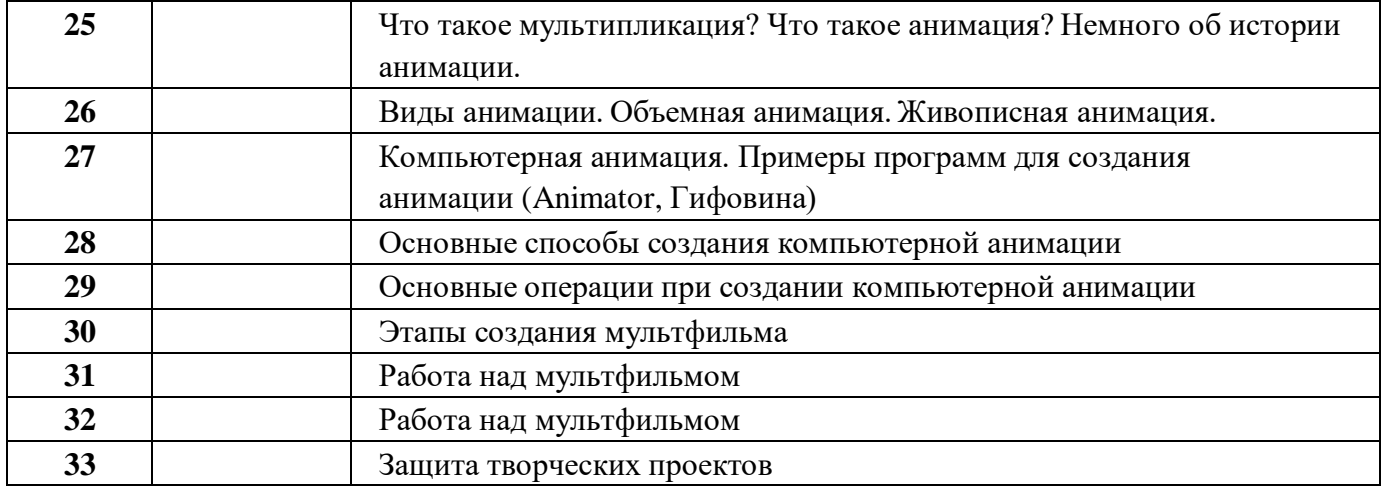

# **класс ( 34 часа)**

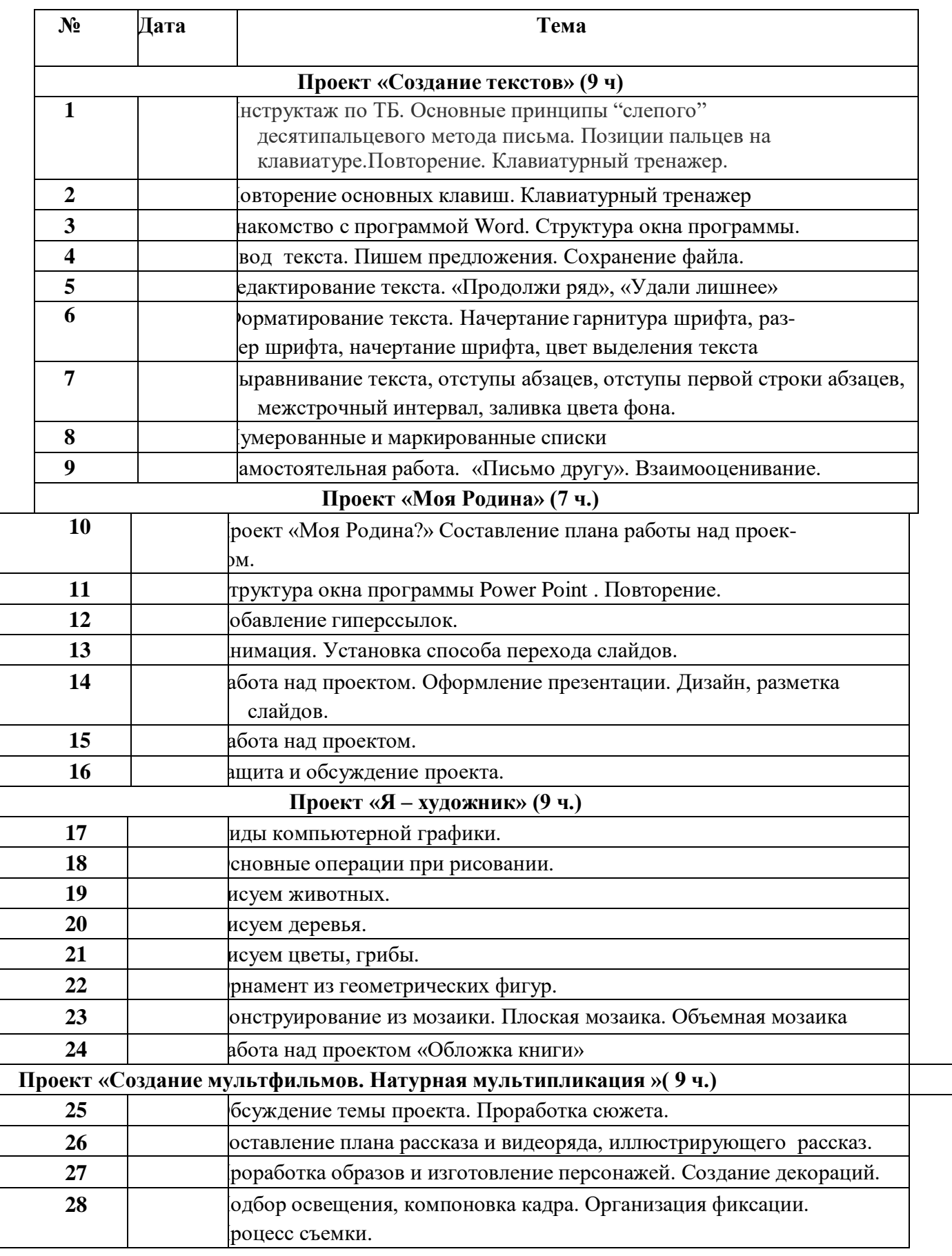

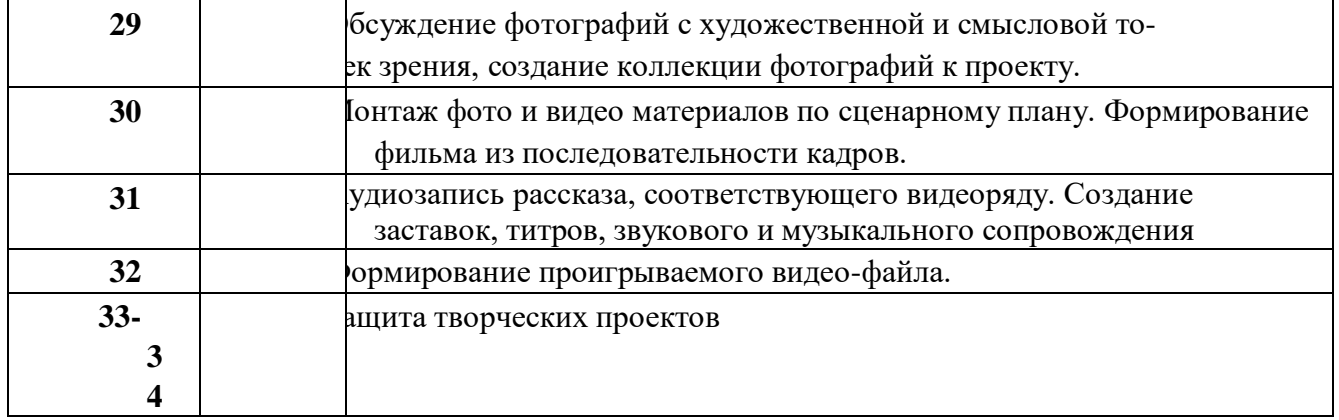

# **класс ( 34 часа)**

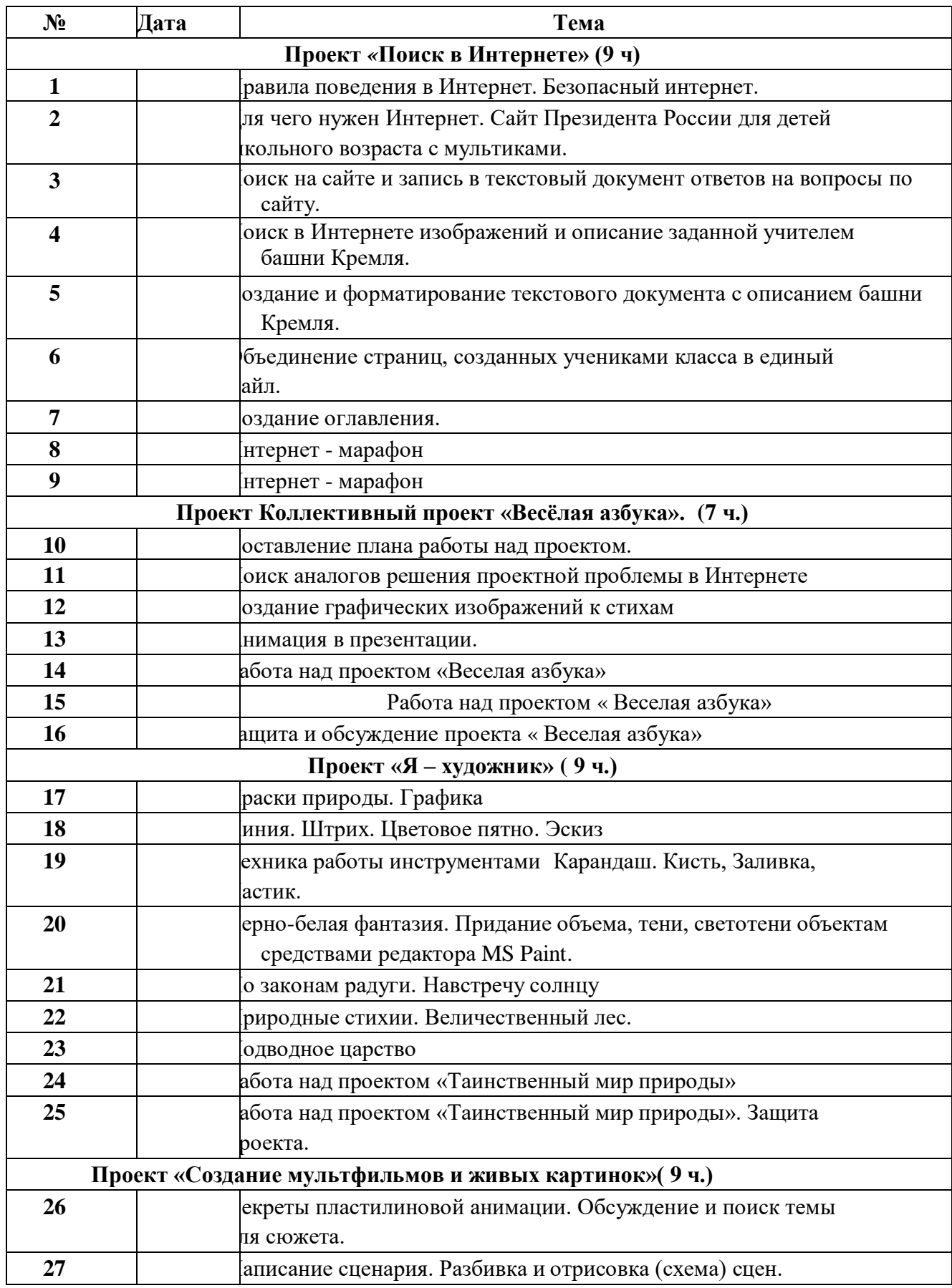

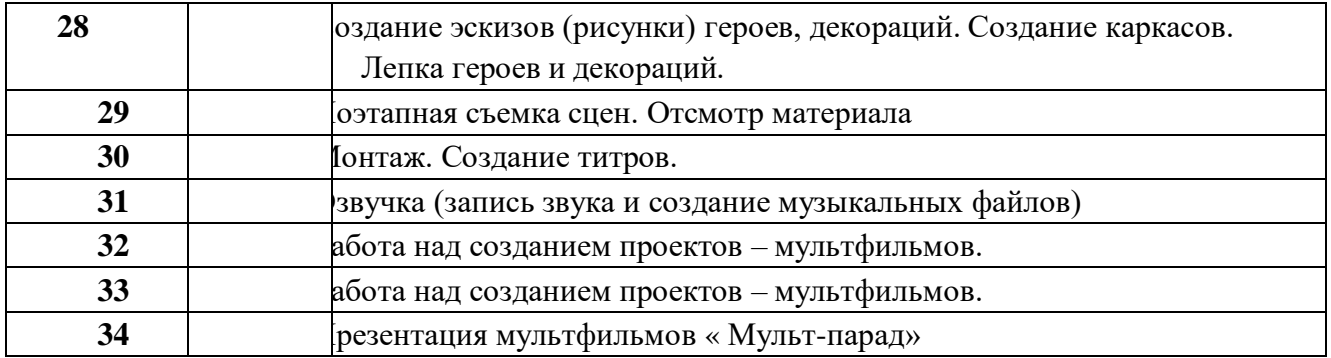

# **4 класс ( 34 часа)**

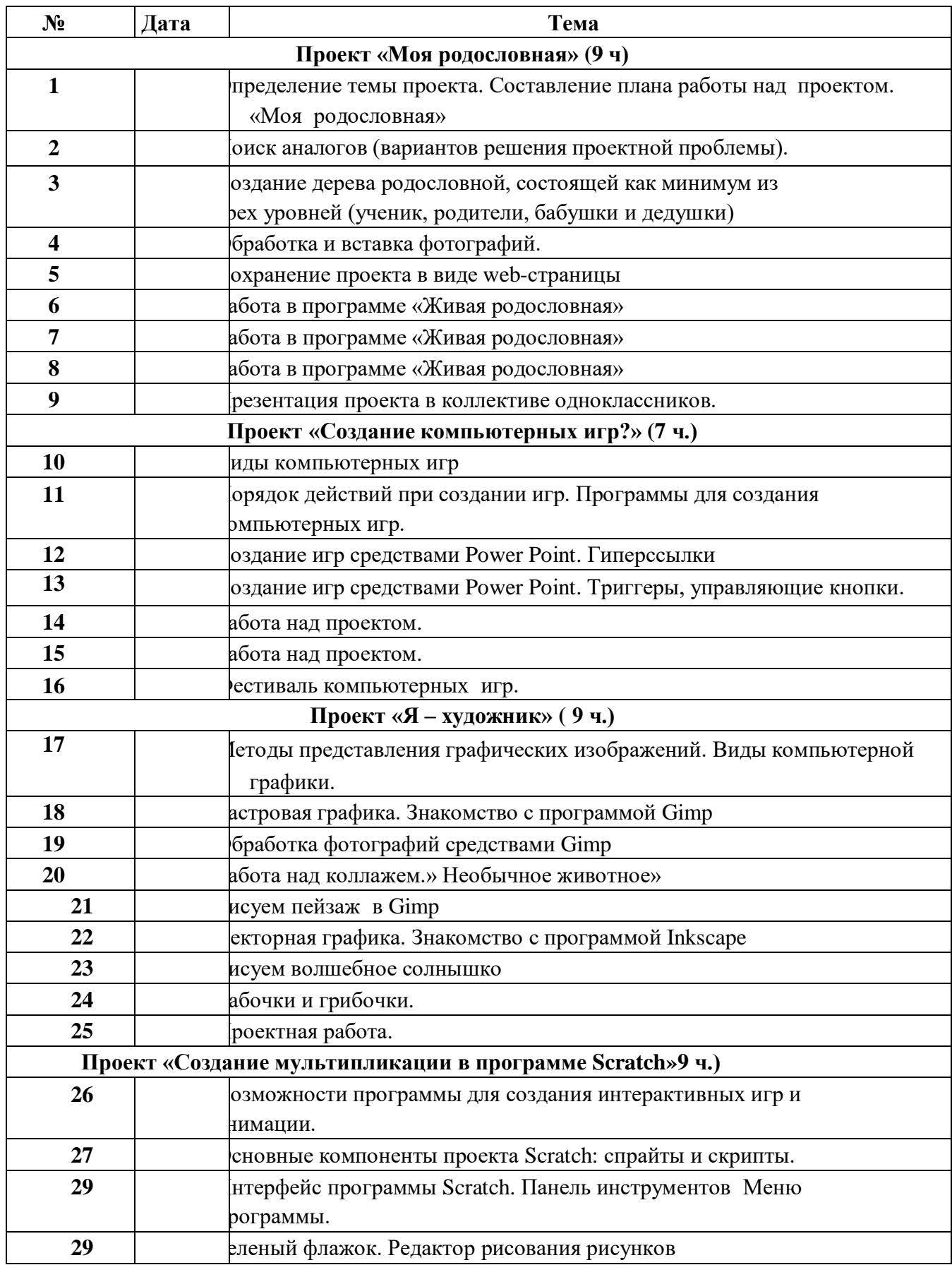

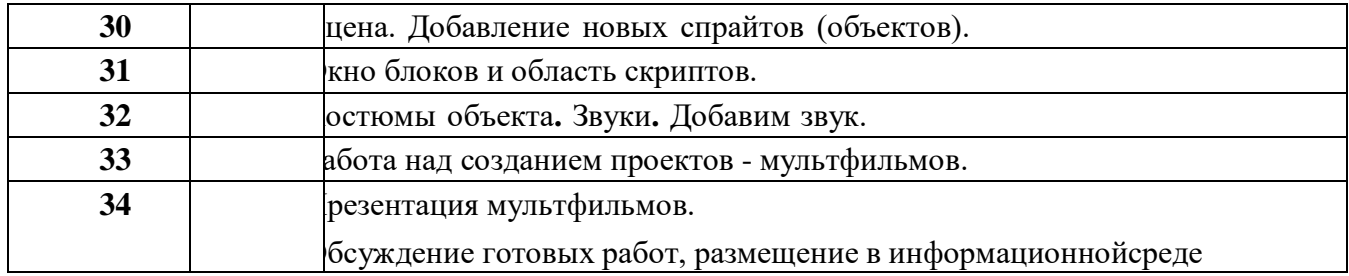